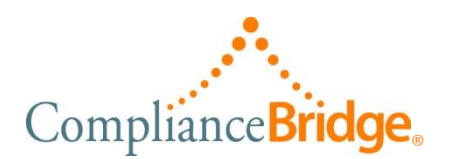

# TotalCompliance® Feature List Policy & Procedures Management

All features below, unless indicated by an asterisk(\*), are included as part of the license fee.

## **Website Features**

- $\checkmark$  Separate code base and database for each site
- $\checkmark$  SSL security
- $\checkmark$  Unlimited, one-on-one training with ComplianceBridge personnel
- $\checkmark$  On-line & phone support M-F 7am-11pm PST
- $\checkmark$  Extended-hours and 24 x 7 support coverage\*

### **Application Wide Features**

- $\checkmark$  On-line Training, videos, and help
- $\checkmark$  Custom branding of your website
- $\checkmark$  Audit Log with exporting, filtering, and archiving
- $\checkmark$  Automated import of user and group membership information
- $\checkmark$  LDAP/AD real-time authentication\*
- $\checkmark$  SAML/SSO real-time authentication\*
- $\checkmark$  Customer-settable enforced password standards
- $\checkmark$  Access limited by user privileges (roles)
- $\checkmark$  Unlimited number of documents
- $\checkmark$  Unlimited concurrent users
- $\checkmark$  Unlimited user-defined data-fields for use in documents, emails, and reports\*
- $\checkmark$  Editable email templates

#### **Document Creation**

- $\checkmark$  Create/distribute any electronic file including videos and pictures
- $\checkmark$  Categorize documents
- $\checkmark$  Import any electronic file or document
- $\checkmark$  Multiple, lockable sections
- $\checkmark$  Create and use template documents
- $\checkmark$  Lock documents and sections within a document
- $\checkmark$  Archive documents to History
- $\checkmark$  Automatic (& override) version control
- $\checkmark$  Built-in HTML Editor
- $\checkmark$  Create/publish compliance documents (electronic signature required)

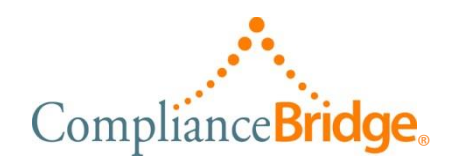

- $\checkmark$  Create/publish reference documents
- $\checkmark$  Create/publish template documents
- $\checkmark$  Create/publish stand-alone tests and questionnaires

#### **Publishing**

- $\checkmark$  Automate reminders, notifications and escalation
- $\checkmark$  Connect documents (link) to one another
- $\checkmark$  Publish in the future capability
- $\checkmark$  Send Instant Text-messages to groups' members
- $\checkmark$  Include dynamic user data in emails & texting
- $\checkmark$  Use 21CFRpart11 authentication for electronic signature\*
- $\checkmark$  Use Alternate email addresses for publishing anonymously or as another user
- $\checkmark$  Specify required attachments to be returned
- $\checkmark$  Provide certificates of completion, recognition
- $\checkmark$  Automate re-publishing

#### **Advisory/Approval**

- $\checkmark$  Seek approval/rejection and comments on a document
- $\checkmark$  Automate document review/approval process
- $\checkmark$  Pre-define advisory groups of users
- $\checkmark$  Allow documents to be directly edited by Advisors prior to publishing

#### **Testing**

- $\checkmark$  Add survey, test, or questionnaire
- $\checkmark$  Publish stand-alone test or questionnaire with or without electronic signature
- $\checkmark$  Multiple-choice or fill-in tests and questionnaires
- $\checkmark$  Automatic test/questionnaire scoring

#### **Metrics/Statistics**

- $\checkmark$  Irrefutable Acknowledgement
- $\checkmark$  Drill-down to subordinate groups and individual users to view compliance
- $\checkmark$  Quickly see who has/has not opened a document
- $\checkmark$  View test and questionnaire results
- $\checkmark$  View summary of test scores and answers
- $\checkmark$  Drill into test summary to see who and how many answered for each question
- $\checkmark$  View a user's specific test and questionnaires
- $\checkmark$  Quickly see who has/has not acknowledged a document
- $\checkmark$  View submitted attachments and comments

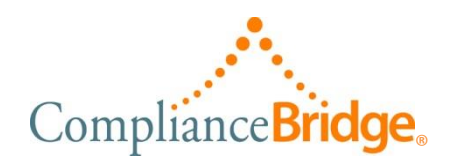

# **Reporting**

- $\checkmark$  Standard reports
- $\checkmark$  Simple Queries
- $\checkmark$  Custom report generation
- $\checkmark$  Custom query generation
- $\checkmark$  Export report and query data to Excel®
- $\checkmark$  Schedule and send reports automatically
- $\checkmark$  Print reports

# **End-Users**

- $\checkmark$  Search document content -- including pdf and Word® docs
- $\checkmark$  Preview (print) documents
- $\checkmark$  Manage "Favorite" documents
- $\checkmark$  Filter documents: One-click filtering of Unopened, Read, and Acknowledged documents
- $\checkmark$  Manage personal settings and preferences
- $\checkmark$  Display application in local language -- selected by each End-User\*

\*Additional fee required